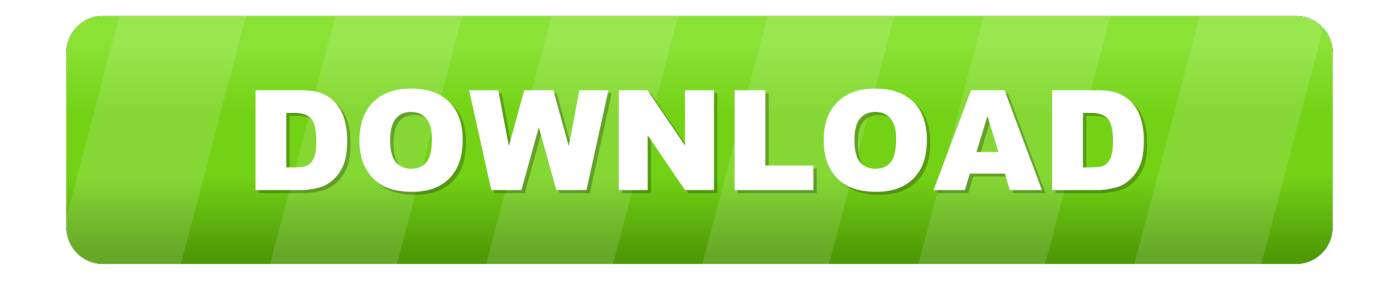

## [Starting Bike Dash Loses Power](https://lineupnow.com/event/apple-samsung-printer-drivers-for-mac#OOc=ebszRLMqGCMBPrNCHr3uYv2DVbfiZv2CVXeiOnxy==)

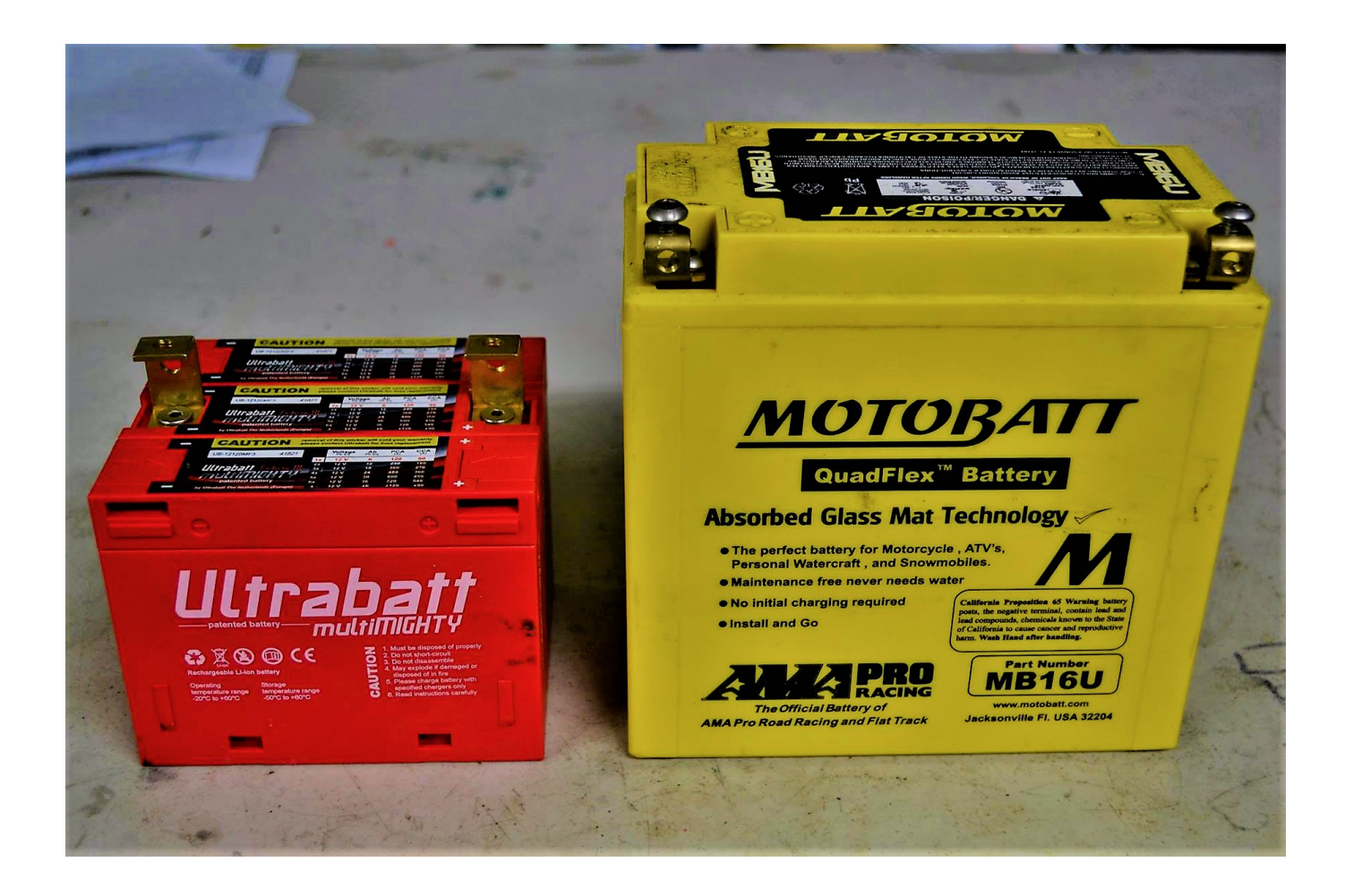

[Starting Bike Dash Loses Power](https://lineupnow.com/event/apple-samsung-printer-drivers-for-mac#OOc=ebszRLMqGCMBPrNCHr3uYv2DVbfiZv2CVXeiOnxy==)

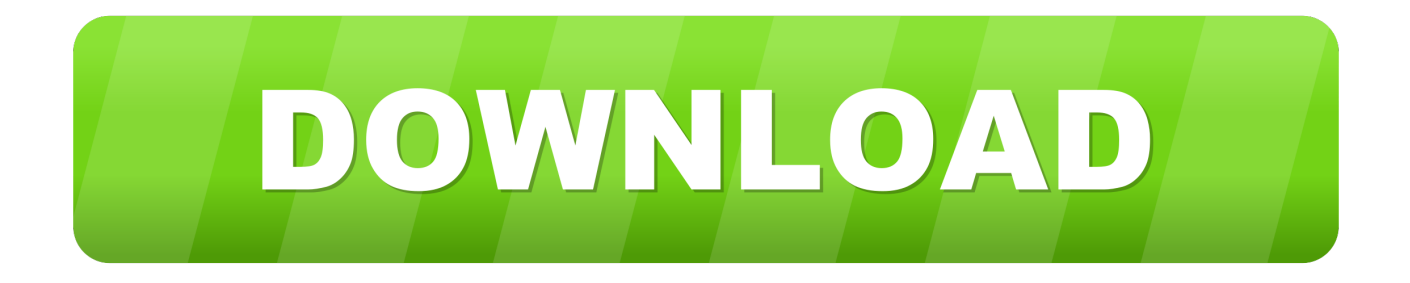

Alright so on Wednesday I posted this:

## [Mysql Download For Mac Mojave](https://carliedecouxcmm.wixsite.com/rhumtitero/post/mysql-download-for-mac-mojave)

## [Donlod Gintama Eps 16 360p](https://ortacorra.substack.com/p/donlod-gintama-eps-16-360p)

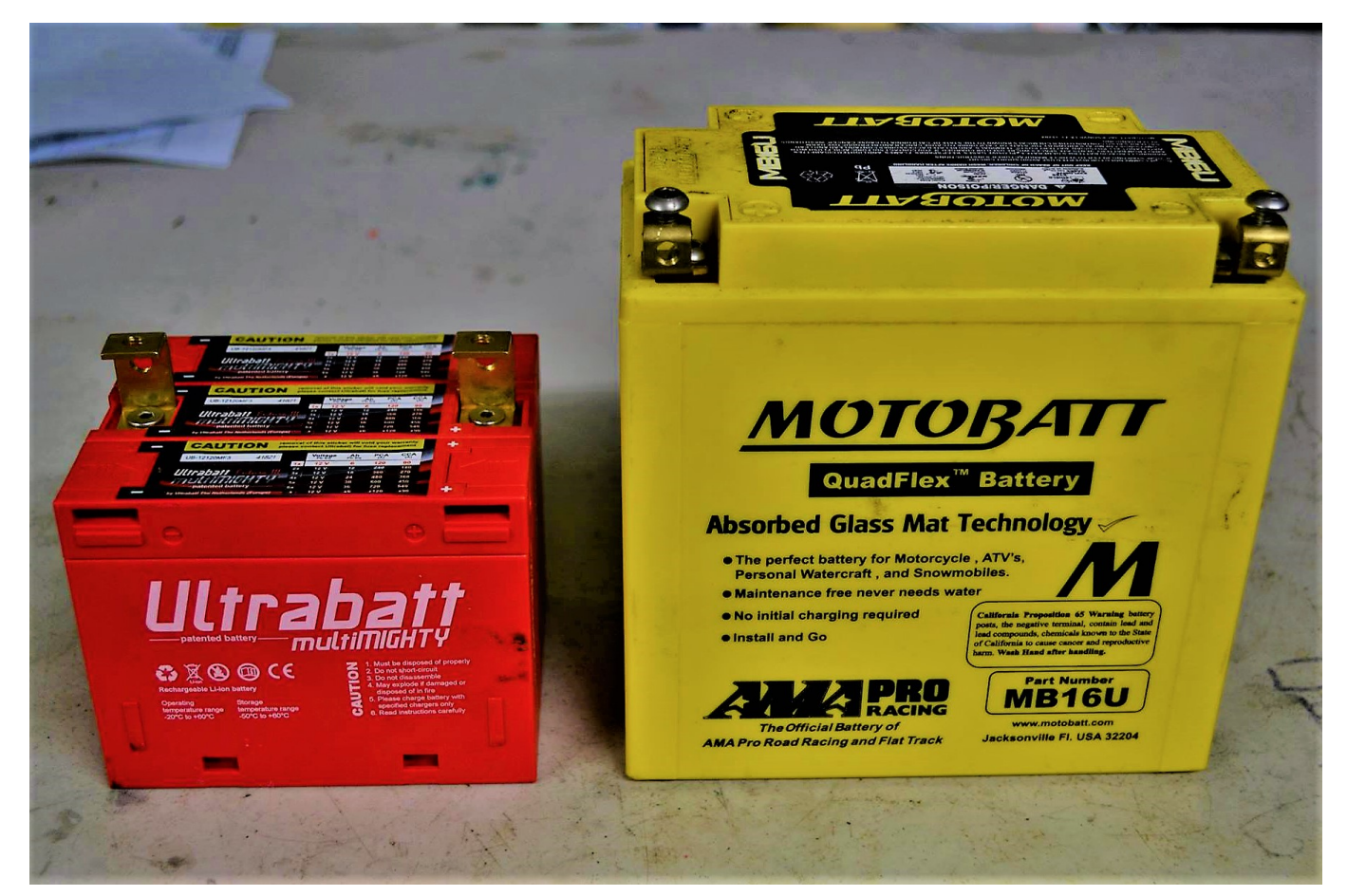

[Aci Sp-273 Download](https://priceless-curie-a00c84.netlify.app/Aci-Sp273-Download)

[Download free software Beatles Help Instrumental](https://minkillee.wixsite.com/naumahelki/post/download-free-software-beatles-help-instrumental) [How To Install Eclipse 4.6.3 For Mac](https://wrecinosin.substack.com/p/how-to-install-eclipse-463-for-mac)

[The Elder Scrolls Iii Morrowind Patch](https://hub.docker.com/r/urorsenrio/the-elder-scrolls-iii-morrowind-patch)

e828bfe731 [Deejaysystem Video Vj2 Full Crack Free Download](https://hub.docker.com/r/tifortora/deejaysystem-video-vj2-full-crack-free-download)

e828bfe731

[Free App For Running Windows On Mac](https://uptiscanstem.storeinfo.jp/posts/15675820)